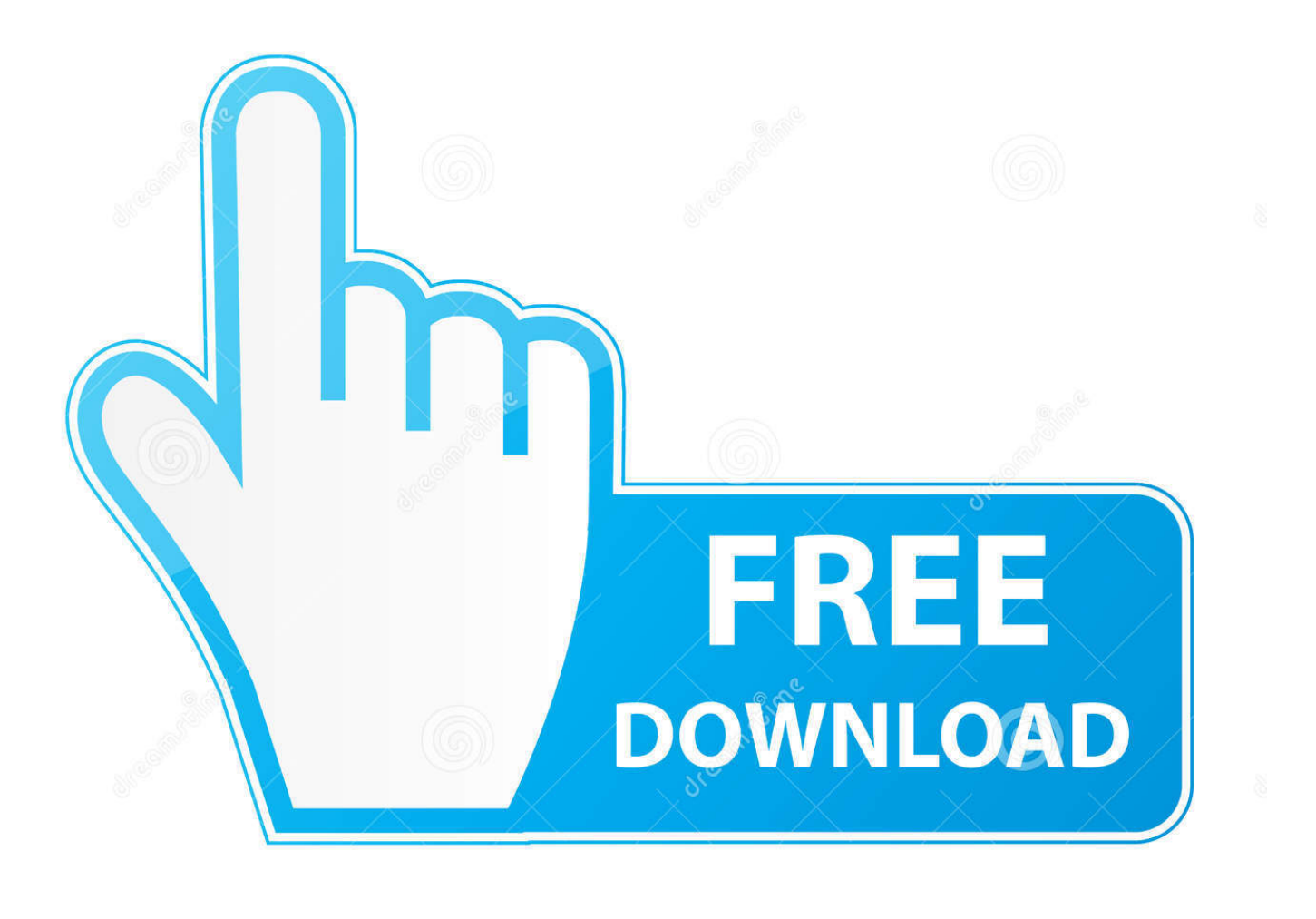

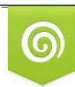

Download from Dreamstime.com reviewing purposes only D 35103813 C Yulia Gapeenko | Dreamstime.com

É

[Quicktime Player Avi Mac Download](https://gallant-williams-afa56f.netlify.app/Ichiro-Toda-Synth1-Vst-Download#owbuJ=ICLLxySbfiL1wA0T2yPvxuKf2BS52DVreiJfwtGKMDbb==)

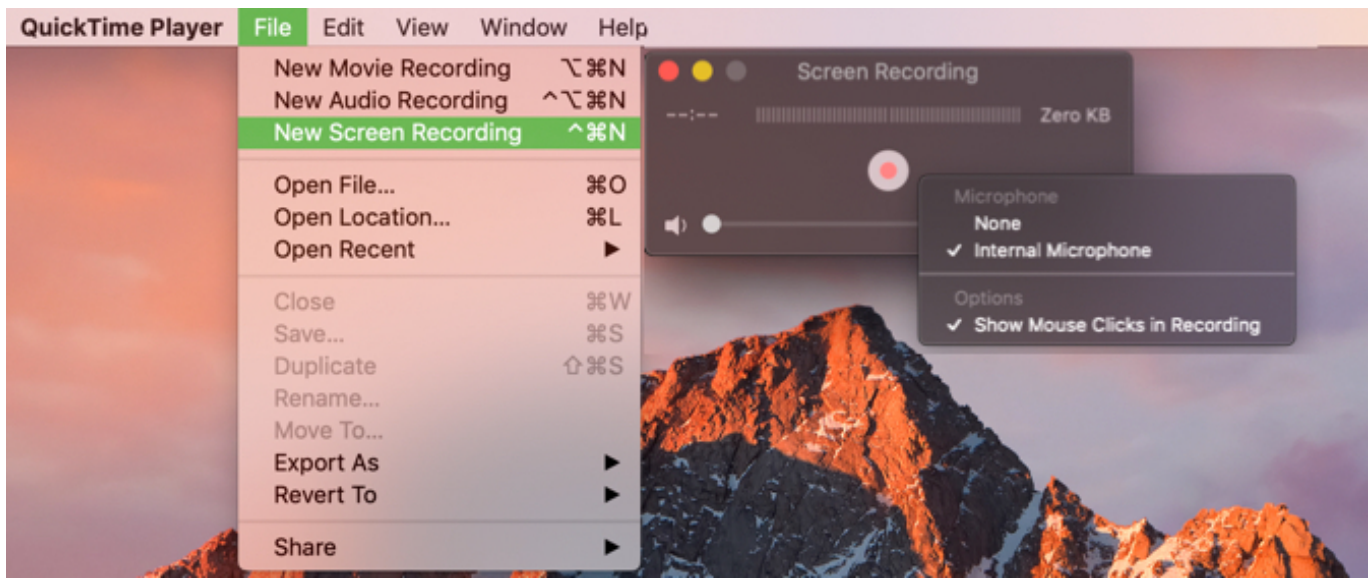

[Quicktime Player Avi Mac Download](https://gallant-williams-afa56f.netlify.app/Ichiro-Toda-Synth1-Vst-Download#owbuJ=ICLLxySbfiL1wA0T2yPvxuKf2BS52DVreiJfwtGKMDbb==)

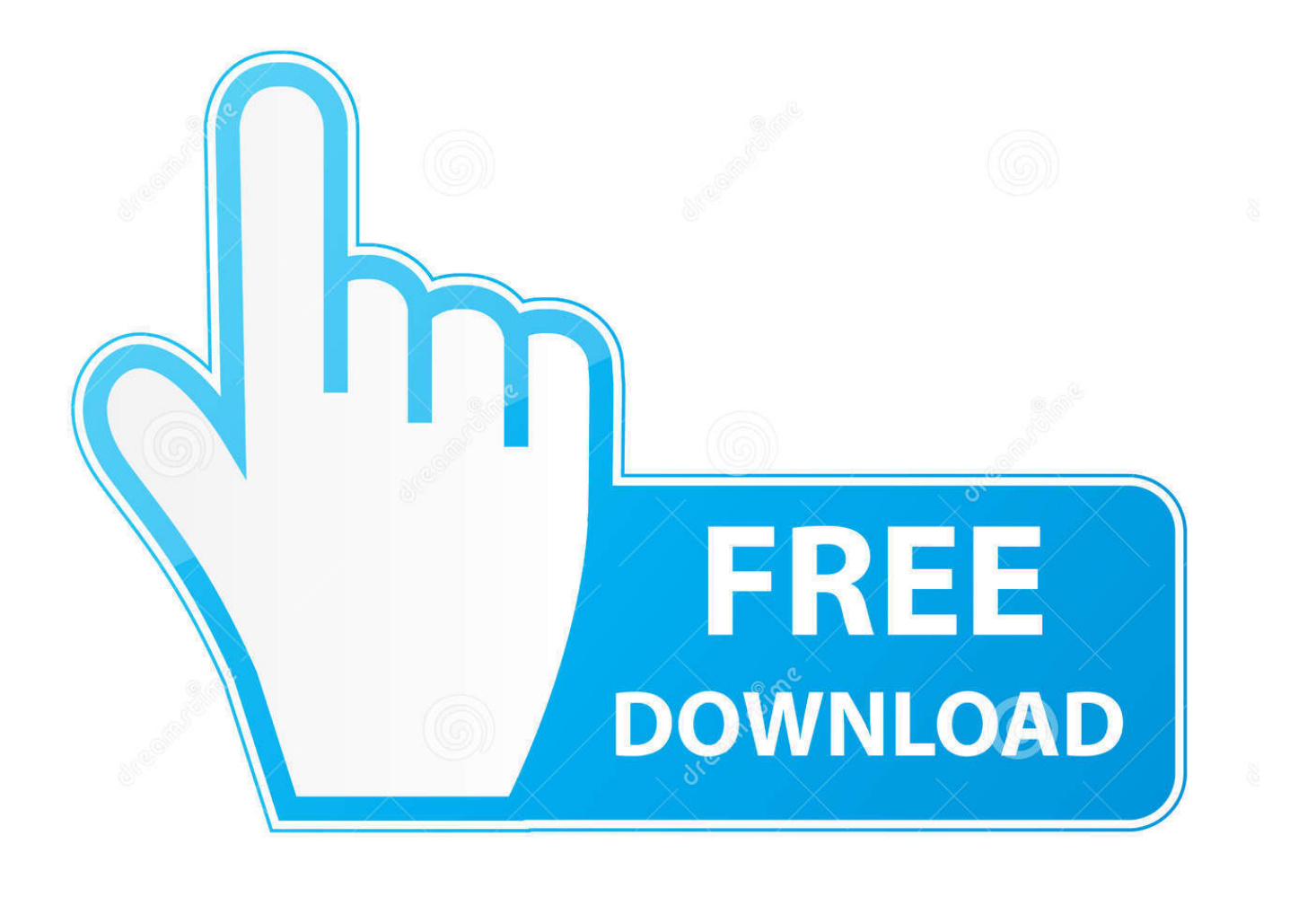

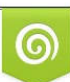

Download from Dreamstime.com or previewing purposes only D 35103813 O Yulia Gapeenko | Dreamstime.com

P

mp4, m4v, m4a, mp3, mpg), some AVI and WAV files, and many other formats usually work in most apps without additional software.

- 1. quicktime player
- 2. quicktime player for windows
- 3. quicktime player screen recording with audio

Some apps prefer specific formats, but QuickTime movie files ( mov), most MPEG files (.

## **quicktime player**

quicktime player, quicktime player for mac, quicktime player for windows, quicktime player screen recording, quicktime player screen recording with audio, quicktime player speed up, quicktime player can't open, quicktime player can't open mp4, quicktime player update, quicktime player can't open mov, quicktime player for windows 10, quicktime player mac, quicktime player for windows 8, quicktime player how to stop screen recording [Microsoft Visual Foxpro Library](http://enaradkar.blogg.se/2021/march/microsoft-visual-foxpro-library.html)

Apple apps such as QuickTime Player, Photos, and Keynote work with many kinds of audio and video formats.. May 25, 2020 [Hp 2133 How To Install Windows Xp](https://optimistic-nobel-408361.netlify.app/Hp-2133-How-To-Install-Windows-Xp)

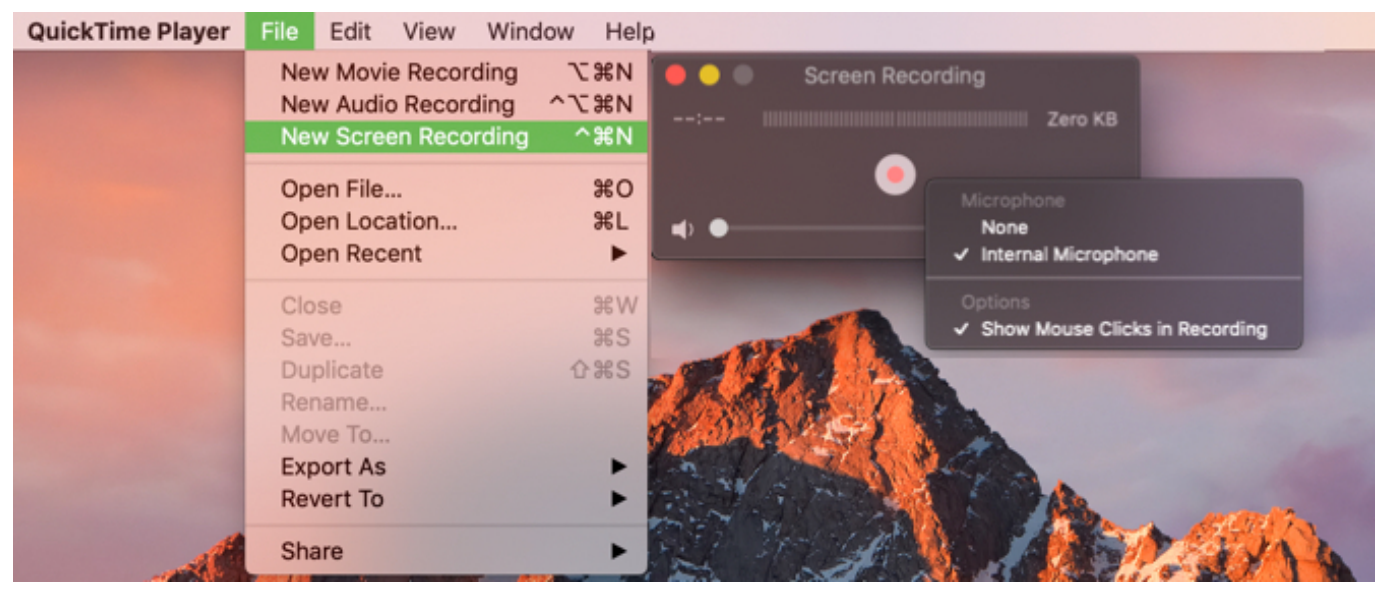

[Free download hd mp4 to avi converter for windows 7 ultimate edition 32](https://infotem.fr/sites/default/files/webform/curcivale983.pdf)

## **quicktime player for windows**

[Games For Free Mac](http://tmasalga.yolasite.com/resources/Games-For-Free-Mac.pdf) [Adobe Premiere Pro Cc Mac Download](https://loving-varahamihira-bfa243.netlify.app/Adobe-Premiere-Pro-Cc-Mac-Download)

## **quicktime player screen recording with audio**

[Epos Thermal Printer Drivers](https://lineupnow.com/event/epos-thermal-printer-drivers)

773a7aa168 [download youtube mac safari](https://gallant-swirles-66f713.netlify.app/download-youtube-mac-safari)

773a7aa168

[Best Desktop Cleaner For Mac Free Movies](https://jovial-meitner-54260e.netlify.app/Best-Desktop-Cleaner-For-Mac-Free-Movies.pdf)